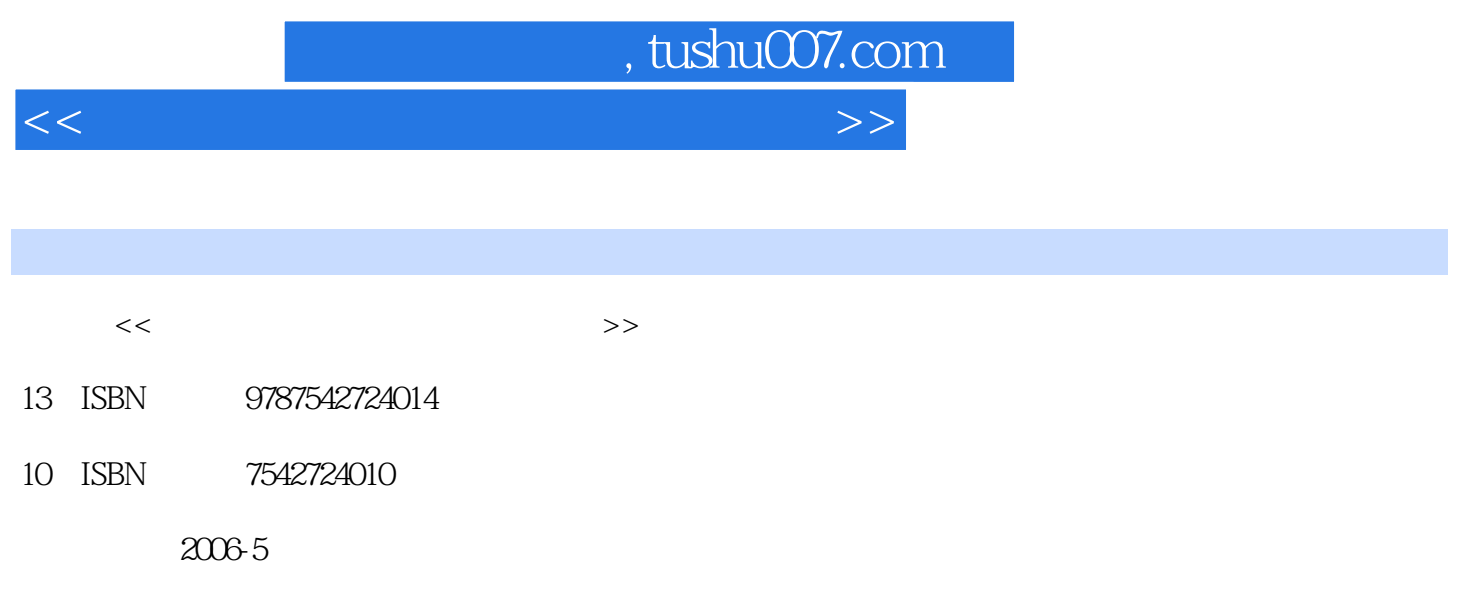

页数:381

PDF

更多资源请访问:http://www.tushu007.com

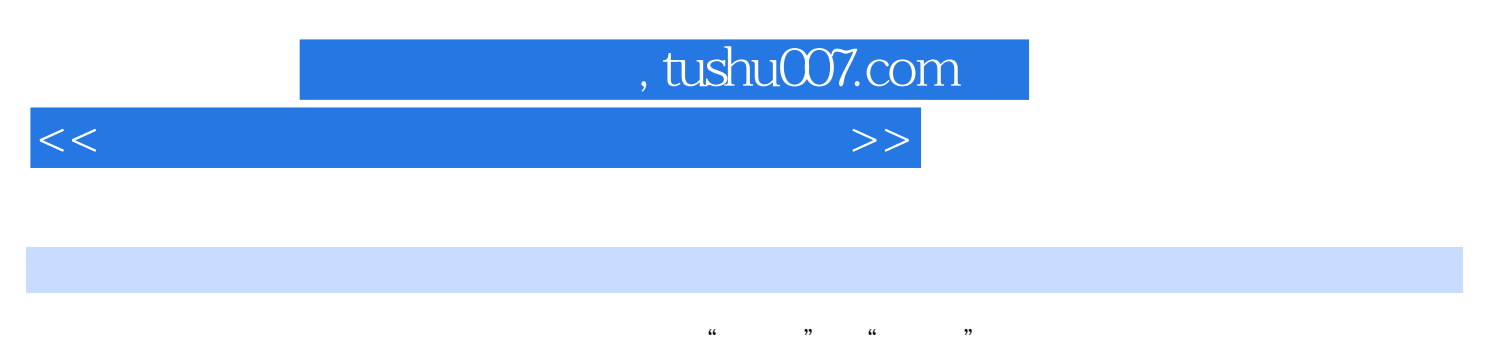

Flash<sub>8</sub>

Dream weaver **Starting Photoshop CS** Fireworks8

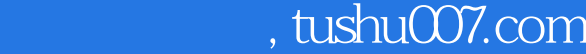

 $<<$  and  $<<$ 

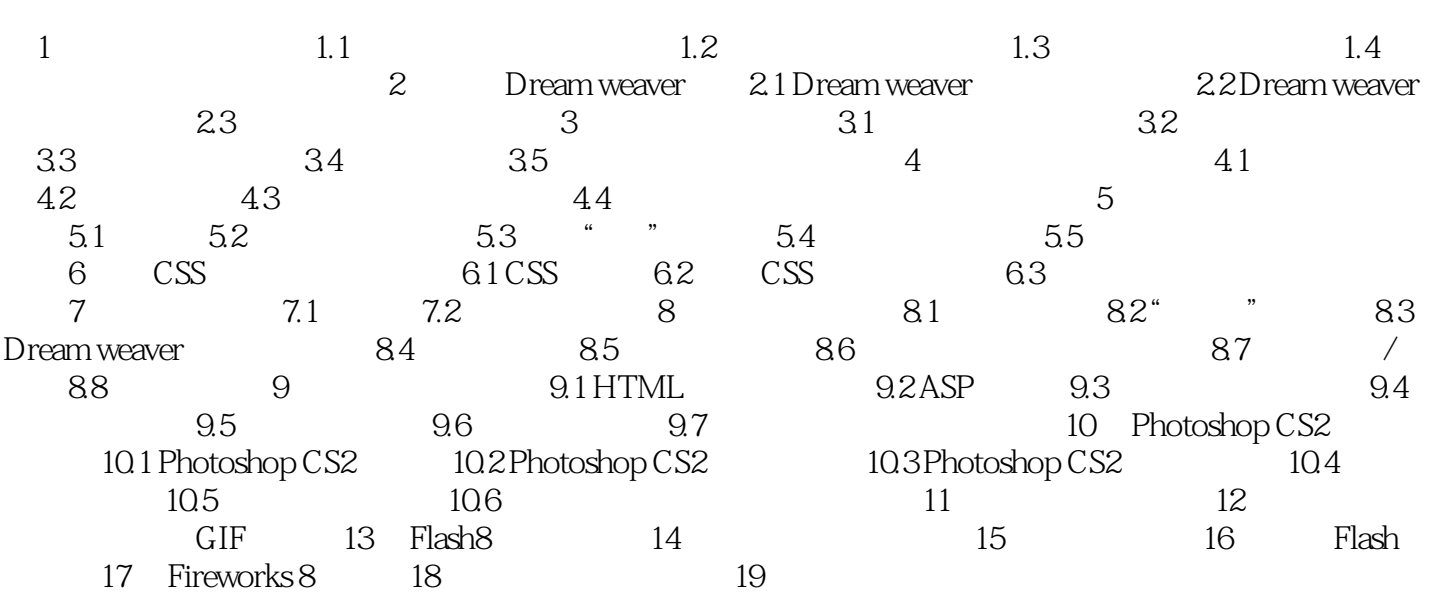

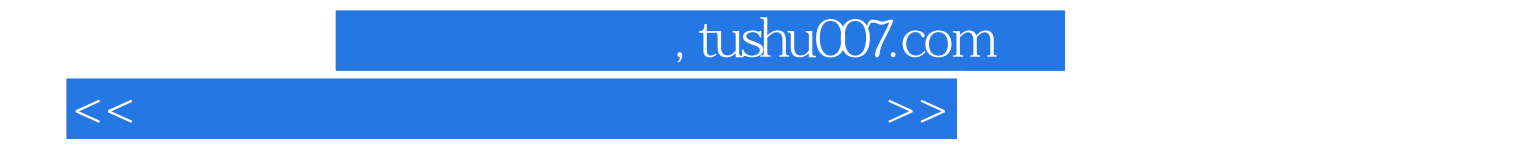

本站所提供下载的PDF图书仅提供预览和简介,请支持正版图书。

更多资源请访问:http://www.tushu007.com